**Christmas Backgrounds Graphics**

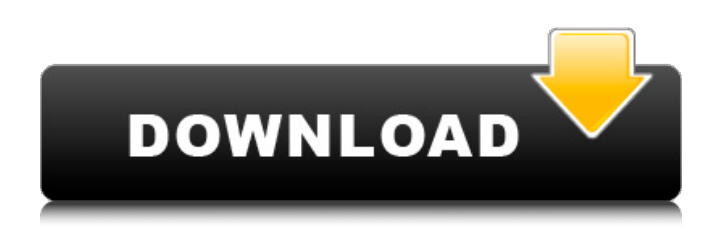

**Download Photoshop Christmas Background Crack + For Windows**

Photoshop Elements (see Book III, Chapter ) is a popular free image editing program that creates and edits photographs. It's not the best choice for those who want to become more advanced in photo retouching, though. Photoshop Elements is a beginner's choice, whereas Photoshop is geared toward pros. Adjusting the color of an image Photoshop has a color adjustment feature called the Curves adjustment layer. This feature makes it

easy to adjust color contrast in an image by changing the colors where there is a difference in color. You can do a lot of useful adjustments to an image with the Curves adjustment layer, such as • Controlling the contrast of a color in an image • Controlling the contrast of a color by using colored sliders • Equalizing an image by altering colors • Changing the image's saturation, or colorfulness Figures 3-14 through 3-17 demonstrate using the Curves adjustment layer to fix a color, and figure 3-18 shows the results. \*\*Figure 3-14:\*\* This image is slightly too light. \*\*Figure 3-15:\*\* The Curves adjustment layer is a tool for selectively adjusting individual colors in an image. \*\*Figure 3-16:\*\* The Curves tool controls the brightness and saturation of colors. \*\*Figure 3-17:\*\*

The Curves adjustment layer is a lot like a light meter, only it's more flexible. \*\*Figure 3-18:\*\* After the Curves adjustment layer has been applied, the image seems more balanced. The Curves tool (the Curves adjustment layer) uses a bezier curve to adjust the brightness and saturation of an image. You can place the tool where you like. You can select the Curve method that best fits the type of adjustment that you want to perform.

The Amount sliders and the tone curves (see the following section) are also available. Figure 3-19 shows how the Curves adjustment tool works. \*\*Figure 3-19:\*\* Control the amount of brightness and saturation in your image by adjusting the sliders. The Tone control sliders (refer to Figure 3-19) and tone curves are tools that

you use to selectively alter colors, as well as shape and contrast of the overall image by selecting or deselecting color ranges. The first and third sliders control the brightness and saturation of colors in the image. The second slider is used to des

**Download Photoshop Christmas Background Activation [Latest]**

Adobe Photoshop is the company's flagship product. It includes image editing, web design and illustration software. While it may have a complicated user interface, it has advanced features and a powerful collection of tools. Adobe Photoshop is the company's flagship product. It includes image editing, web design and illustration software. While it may have a complicated user interface, it

has advanced features and a powerful collection of tools. Adobe's stock can't handle the bear market fallout and

investors are seeing some severe selloffs in the wake of a challenging start to the new year. And that's not good news. Adobe stock has plunged more than 20% since December 24 and is down more than 26% since its 52-week high reached on May 2. The

bear market may be a reality for Adobe stock, but there are reasons to believe this isn't a death sentence for the technology stock. Adobe stock trades at 23x earnings, compared with an industry average of 14x earnings, according to S&P Global Market Intelligence. The stock is also trading at less than half its March 2010 price, which was inflated by the company's announcement that it would buy DDS

Labs. While Adobe stock was traded at \$27 in February 2010, the stock now trades at \$22, which is roughly where it was three years ago. Story continues By contrast, its nearest competitor is snapping up shares. Adobe's closest competitor, Corel, is trading at around 15x revenue, compared to Adobe's 21x. Adobe stock has been under pressure for some time. It has been on a steep slide since the middle of the year, and has bounced back from that dip in price, but it is now on track to break below the \$80 it spent September 30. Adobe stock is getting priced to cheap. The firm may be a large company that generates \$15 billion in revenue, and it does have a portfolio of products that are popular around the globe, but it's earnings are more than 20% lower than its high-

water mark. The company reports earnings on Feb. 3. But if you're a longterm investor in the company, it is worth considering how a company that's growing at a slower clip could prosper in the future. Adobe stock, like most tech companies, is suffering from a shift from a traditional business 05a79cecff

Do you use AdSense? There's a way to add contextual advertising to your forums. The ads are simply generated and not tied to any posts or threads, so the ads can be displayed regardless of the content on the forum. You can turn this on from the forums and then go to the Tools -> Page Settings menu and set up the type of ads you want displayed. Forum statistics help to determine the popularity of your forums, and a lot of users use Google's tools to help with this. For example, there is a "click through rate" - the average percentage of people who click on an ad on a website. For forums, we use this to help determine how effective we're being at

advertising. The more clicks you get, the more traffic you're generating, the more "sponsored posts" you get. The sponsored posts are the ads that are displayed beneath the forums posts. In your themes, you'll want to have a template file called sidebar.php. You can choose to edit it or make a new one. You can then add to that file the code to get the Adsense ads to display below the posts. To do this, you need to add to the sidebar.php (filename: sidebar.php) the following: What this does is - we add a small script to the top of sidebar.php - and this small script uses javascript to get the Adsense ads. The ads are simply placed in-between the start and end of the forums code. If you use the default theme provided by Vbulletin, you will need to do that. If you have changed

## the VBulletin Admin, you'll need to change the way you call the javascript, and you may have to actually make a new theme if you're adding this to a different theme than the one VBulletin is using. Forum statistics help to determine the popularity of your forums, and a lot of users use Google's tools to help with this. For example, there is a "click through rate" - the average percentage of people who click on an ad on a website. For forums, we use this to help determine how effective we're being at advertising. The more clicks you get, the more traffic you're generating, the more "sponsored posts" you get. The sponsored posts are the ads that are displayed beneath the forums posts. In your themes, you'll want to have a template file called sidebar.php. You

## can choose to

**What's New In?**

Traditional electronic data processing systems have used either software or hardware components to detect and respond to security threats. For example, in a server system, the administrator may use a network management software to analyze the traffic on the network, and detect connections that may represent threats such as a denial of service attack. As another example, the administrator may use a file and print server to analyze content stored on the server. Certain electronic data processing systems may use both software and hardware components to detect and respond to threats. For example, the

## administrator may use a software component, such as an intrusion detection system (IDS) or a firewall to analyze traffic on the network. The administrator may also use a software component, such as a log file analysis tool, to analyze log files or other data that may be stored in the system. The administrator may combine the results of the two components to determine whether a security threat exists. Some systems use the results of an IDS, for example, to require additional

authentication or to disable a user's access to system resources. However, using an IDS alone to detect and respond to a security threat does not necessarily result in a successful security response, because the IDS may be unable to detect certain types of security threats, may be configured

incorrectly, or may be compromised by a malicious third-party. In addition, a system may use a network firewall alone to protect its network resources and associated resources. However, a firewall may fail to detect certain types of security threats, or may be improperly configured. Further, a firewall may be compromised by a malicious third-party.A Weighty Decision November 6, 2010 — Tim I was thinking about the decision recently regarding who should be my godfather of my two baby girls and I thought to myself "why can't I make this decision myself, after all, I'm the father of both of them right?" As a matter of fact, I am the godfather of both of my daughters. The "godmother of his first born daughter" was my brother. I know, you're thinking "hey,

that's kind of weird, he's a brother, wouldn't that make him automatically my baby brother, making him essentially my son? And so, then he becomes my older brother wouldn't he? I don't quite understand how that works." It's all a bit confusing; you're

Please ensure that your computer meets the minimum system requirements below, otherwise the game will run at a slow frame rate or you might experience freezing. Required: Minimum: OS: Windows 7 or newer Processor: Dual Core CPU Memory: 3 GB RAM Graphics: Nvidia GTX 700 series or AMD HD 6900 series DirectX: Version 11 Hard Disk: 50 GB available space Sound Card: DirectX compatible sound card Internet Connection: Broadband connection Additional Notes: Windows 7 64 bit,

## Related links:

<https://www.careerfirst.lk/sites/default/files/webform/cv/ps-photoshop-windows-8-download.pdf> [https://fuerzasparavivir.com/wp-content/uploads/2022/07/Photoshop\\_Cs6\\_Update\\_1312\\_Download.pdf](https://fuerzasparavivir.com/wp-content/uploads/2022/07/Photoshop_Cs6_Update_1312_Download.pdf) <https://jasaborsumurjakarta.com/?p=18636>

<http://lalinea100x100.com/?p=42432>

[https://www.realvalueproducts.com/sites/realvalueproducts.com/files/webform/photoshop-cs-software-free](https://www.realvalueproducts.com/sites/realvalueproducts.com/files/webform/photoshop-cs-software-free-download-for-pc.pdf)[download-for-pc.pdf](https://www.realvalueproducts.com/sites/realvalueproducts.com/files/webform/photoshop-cs-software-free-download-for-pc.pdf)

[https://ontimewld.com/upload/files/2022/07/QQID3UiVN94YloJ5Axy2\\_01\\_945e0de6dff9004860497f0e](https://ontimewld.com/upload/files/2022/07/QQID3UiVN94YloJ5Axy2_01_945e0de6dff9004860497f0e18d558ee_file.pdf) [18d558ee\\_file.pdf](https://ontimewld.com/upload/files/2022/07/QQID3UiVN94YloJ5Axy2_01_945e0de6dff9004860497f0e18d558ee_file.pdf)

[https://waappitalk.com/upload/files/2022/07/LMMUBstuVS1zkeYR819O\\_01\\_9d808b141702a7829417b0](https://waappitalk.com/upload/files/2022/07/LMMUBstuVS1zkeYR819O_01_9d808b141702a7829417b09e8e7fedd7_file.pdf) [9e8e7fedd7\\_file.pdf](https://waappitalk.com/upload/files/2022/07/LMMUBstuVS1zkeYR819O_01_9d808b141702a7829417b09e8e7fedd7_file.pdf)

<https://hoerakinderschoenen.nl/photoshop-2012/>

<https://www.mil-spec-industries.com/system/files/webform/lawolwy271.pdf>

[https://bestrest.rest/wp-content/uploads/2022/07/how\\_do\\_i\\_download\\_photoshop\\_on\\_my\\_mac.pdf](https://bestrest.rest/wp-content/uploads/2022/07/how_do_i_download_photoshop_on_my_mac.pdf) <http://factreinamentos.com.br/blog/index.php?entryid=10504>

<https://aposhop-online.de/2022/07/01/how-to-create-free-photoshop-action-macros-vectorfreaks/>

<https://witfoodx.com/adobe-photoshop-cc-2020-activation-code-full-version-free/>

https://wormenhotel.nl/wp-content/uploads/2022/07/Nik\_Software\_CS6\_Released.pdf

<https://www.theblender.it/adobe-photoshop-portable-9/>

[https://viajacomolocal.com/wp-](https://viajacomolocal.com/wp-content/uploads/2022/07/Adobe_photo_shop_for_XP_full_version_download.pdf)

[content/uploads/2022/07/Adobe\\_photo\\_shop\\_for\\_XP\\_full\\_version\\_download.pdf](https://viajacomolocal.com/wp-content/uploads/2022/07/Adobe_photo_shop_for_XP_full_version_download.pdf) <https://www.calstatela.edu/system/files/webform/marvali83.pdf>

<https://bonnethotelsurabaya.com/financereal-estate/how-to-use-photoshop-cc>

<https://vitinhlevan.com/luu-tru/26369>

<https://www.parisinfraweek.com/sites/default/files/webform/adobe-photoshop-cc-download-blogspot.pdf>